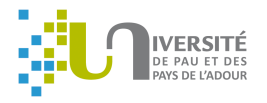

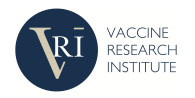

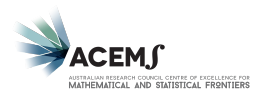

## **Group and Sparse Group Partial Least Square Approaches**

# **Applied in Genomics Context**

**Benoit Liquet**<sup>1,2</sup>, Pierre Lafaye de Micheaux<sup>3</sup>, Boris Heljbum<sup>4,5</sup>, Rodolphe Thiébaut<sup>4,5</sup>

 University de Pau et Pays de l'Adour, LMAP. ARC Centre of Excellence for Mathematical and Statistical Frontiers, CREST, ENSAI, Inria, SISTM,

<sup>5</sup> Vaccine Research Institute, Creteil, France.

## **Contents**

- 1. Motivation: Integrative Analysis for group data
- 2. Application on a HIV vaccine study
- 3. PLS approaches: regression, canonical, correlation
- 4. Sparse Model
	- $\blacktriangleright$  Lasso
	- **F** Group and Sparse Group Lasso
	- **F** Group and Sparse Group PLS
- 5. Simulation Studies
- 6. R package: sgPLS
- 7. Concluding remarks

## Integrative Analysis

Wikipedia. **Data integration** "involves **combining data** residing in different sources and providing users with a unified view of these data. This process becomes significant in a variety of situations, which include both commercial and **scientific**".

System Biology. **Integrative Analysis:** Analysis of heterogeneous types of data from inter-platform technologies.

#### Goal. Combine multiple types of data:

- $\triangleright$  Contribute to a better understanding of biological mechanism.
- $\blacktriangleright$  Have the potential to improve the diagnosis and treatments of complex diseases.

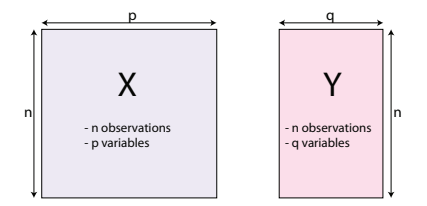

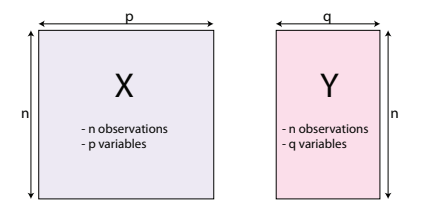

► "Omics." Y matrix: gene expression, X matrix: SNP (single nucleotide polymorphism). Many others such as proteomic, metabolomic data.

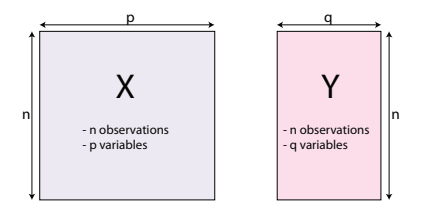

- ► "Omics." Y matrix: gene expression, X matrix: SNP (single nucleotide polymorphism). Many others such as proteomic, metabolomic data.
- ► "neuroimaging". **Y** matrix: behavioral variables, **X** matrix: brain activity (e.g., EEG, fMRI, NIRS)

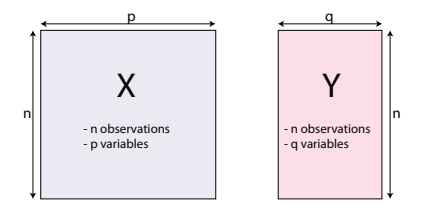

- ► "Omics." Y matrix: gene expression, X matrix: SNP (single nucleotide polymorphism). Many others such as proteomic, metabolomic data.
- ► "neuroimaging". **Y** matrix: behavioral variables, **X** matrix: brain activity (e.g., EEG, fMRI, NIRS)
- ► "neuroimaging genetics." Y matrix: fMRI (Fusion of functional magnetic resonance imaging), **X** matrix: SNP

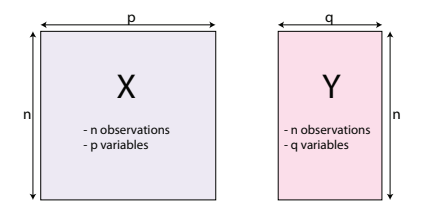

- ► "Omics." Y matrix: gene expression, X matrix: SNP (single nucleotide polymorphism). Many others such as proteomic, metabolomic data.
- ► "neuroimaging". **Y** matrix: behavioral variables, **X** matrix: brain activity (e.g., EEG, fMRI, NIRS)
- ► "neuroimaging genetics." Y matrix: fMRI (Fusion of functional magnetic resonance imaging), **X** matrix: SNP
- ► "Ecology/Environment." **Y** matrix: Water quality variables, **X** matrix: Landscape variables

 $\blacktriangleright$  Main constraint: situation with  $p > n$ 

- $\blacktriangleright$  Main constraint: situation with  $p > n$
- $\blacktriangleright$  Aims:
	- 1. Symmetric situation. Analysis the associations between two blocks of information, analysis focuses on shared information.

- $\blacktriangleright$  Main constraint: situation with  $p > n$
- $\blacktriangleright$  Aims:
	- 1. Symmetric situation. Analysis the associations between two blocks of information, analysis focuses on shared information.
	- 2. Asymmetric situation. **X** matrix= predictors and **Y** matrix= responses variables, analysis focuses on prediction.

- $\blacktriangleright$  Main constraint: situation with  $p > n$
- $\blacktriangleright$  Aims:
	- 1. Symmetric situation. Analysis the associations between two blocks of information, analysis focuses on shared information.
	- 2. Asymmetric situation. **X** matrix= predictors and **Y** matrix= responses variables, analysis focuses on prediction.
- $\triangleright$  Partial Least Square Family: dimension reduction approaches

- $\blacktriangleright$  Main constraint: situation with  $p > n$
- $\blacktriangleright$  Aims:
	- 1. Symmetric situation. Analysis the associations between two blocks of information, analysis focuses on shared information.
	- 2. Asymmetric situation. **X** matrix= predictors and **Y** matrix= responses variables, analysis focuses on prediction.
- $\triangleright$  Partial Least Square Family: dimension reduction approaches
	- **PLS** find pairs of latent vectors  $C_x = Xu$ ,  $C_y = Yu$  with maximal covariance.

e.g.,  $\mathbf{C}_\mathbf{X} = u_1 \times \text{SNP}_1 + u_2 \times \text{SNP}_2 + \ldots + u_n \times \text{SNP}_n$ 

- $\triangleright$  Symmetric situation and Asymmetric situation.
- ► Successive matrix decomposition of **X** and **Y** into new latent variables.

## PLS and sparse PLS

## PLS

- ► Output of PLS: *K* pairs of latent variables  $(C_X^k, C_Y^k)$ ,<br>  $k-1$  *K* with *K* < min(p, q)  $k = 1, \ldots, K$  with  $K \ll \min(p, q)$ .
- $\triangleright$  Reduction method but no variable selection for extracting the most relevant variables from each latent variables.

## PLS and sparse PLS

## PLS

- ► Output of PLS: *K* pairs of latent variables  $(C_X^k, C_Y^k)$ ,<br>  $k-1$  *K* with *K* < min(p, q)  $k = 1, \ldots, K$  with  $K \ll \min(p, q)$ .
- $\triangleright$  Reduction method but no variable selection for extracting the most relevant variables from each latent variables.

## sparse PLS

- $\triangleright$  sparse PLS select the relevant SNPs
- Some coefficients  $u_i$  are equal to 0  $C^k = u_1 \times SNP_1 + u_2$  $\equiv 0$  $=0$  $\times$ SNP<sub>2</sub> +  $u_3$  $\underbrace{u_3}_{=0}$  ×SNP<sub>3</sub> + . . . +  $u_p$  × SNP<sub>p</sub>  $=0$
- $\triangleright$  The sPLS components are linear combinations of the selected variables

## Group structures within the data

 $\triangleright$  Natural example: Categorical variables which is a group of dummies variables in a regression setting.

## Group structures within the data

- $\triangleright$  Natural example: Categorical variables which is a group of dummies variables in a regression setting.
- $\triangleright$  Genomics: genes within the same pathway have similar functions and act together in regulating a biological system.

 $\hookrightarrow$  These genes can add up to have a larger effect

 $\hookrightarrow$  can be detected as a group (i.e., at a pathway or gene set/module level).

## Group structures within the data

- $\triangleright$  Natural example: Categorical variables which is a group of dummies variables in a regression setting.
- $\triangleright$  Genomics: genes within the same pathway have similar functions and act together in regulating a biological system.

 $\hookrightarrow$  These genes can add up to have a larger effect

 $\hookrightarrow$  can be detected as a group (i.e., at a pathway or gene set/module level).

#### We consider variables are divided into groups:

Example  $p$ : SNPs grouped into K genes

$$
\textbf{X} = [\underbrace{SNP_1, \ldots + SNP_k}_{\textit{gene}_1} | \underbrace{SNP_{k+1}, SNP_{k+2}, \ldots, SNP_{h}}_{\textit{gene}_2} | \ldots | \underbrace{SNP_{l+1}, \ldots, SNP_{p}}_{\textit{gene}_K}]
$$

Example p: genes grouped into K pathways/modules  $(X_j = \text{gene}_j)$ 

$$
\mathbf{X} = [\underbrace{X_1, X_2, \ldots, X_k}_{M_1} | \underbrace{X_{k+1}, X_{k+2}, \ldots, X_h}_{M_2} | \ldots | \underbrace{X_{l+1}, X_{l+2}, \ldots, X_p}_{M_K}]
$$

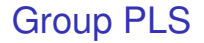

Aim: Select group variables taking into account the data structures

## Group PLS

Aim: Select group variables taking into account the data structures

- $\blacktriangleright$  PLS components  $C^k = u_1 \times X_1 + u_2 \times X_2 + u_3 \times X_3 + \ldots + u_p \times X_p$
- $\triangleright$  sparse PLS components (sPLS)  $C^k = u_1 \times X_1 + u_2$  $\sum_{i=0}$  $\times X_2 + u_3$  $\underbrace{u_3}_{=0} \times X_3 + \ldots + u_p \times X_p$

## Group PLS

Aim: Select group variables taking into account the data structures

- $\blacktriangleright$  PLS components  $C^k = u_1 \times X_1 + u_2 \times X_2 + u_3 \times X_3 + \ldots + u_p \times X_p$
- $\triangleright$  sparse PLS components (sPLS)  $C^k = u_1 \times X_1 + \underbrace{u_2} \times X_2 + \underbrace{u_3} \times X_3 + \ldots + u_p \times X_p$  $\equiv 0$  $=0$  $\equiv 0$  $=0$
- $\triangleright$  group PLS components (gPLS)

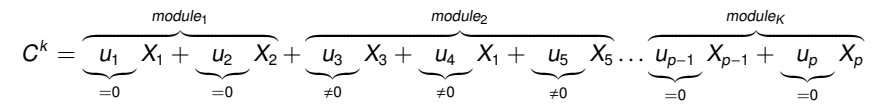

 $\hookrightarrow$  select group of variables; all the variables within a group are selected otherwise none of them are selected

## Group PLS

Aim: Select group variables taking into account the data structures

- $\blacktriangleright$  PLS components  $C^k = u_1 \times X_1 + u_2 \times X_2 + u_3 \times X_3 + \ldots + u_p \times X_p$
- $\triangleright$  sparse PLS components (sPLS)  $C^k = u_1 \times X_1 + u_2$  $\sum_{i=0}$  $\times X_2 + u_3$  $\underbrace{u_3}_{=0} \times X_3 + \ldots + u_p \times X_p$
- $\triangleright$  group PLS components (gPLS)

$$
C^{k} = \underbrace{\underbrace{u_{1}}_{=0} X_{1} + \underbrace{u_{2}}_{=0} X_{2}}_{=0} + \underbrace{\underbrace{u_{3}}_{\neq 0} X_{3} + \underbrace{u_{4}}_{=0} X_{1} + \underbrace{u_{5}}_{=0} X_{5} \dots \underbrace{u_{p-1}}_{=0} X_{p-1} + \underbrace{u_{p}}_{=0} X_{p}}_{=0}
$$

 $\hookrightarrow$  select group of variables; all the variables within a group are selected otherwise none of them are selected

does not achieve sparsity within each group

# Sparse Group PLS

Aim: combine both sparsity of groups and within each group. Example, **X** matrix= genes, we might be interested in identifying particularly important genes in pathways of interest.

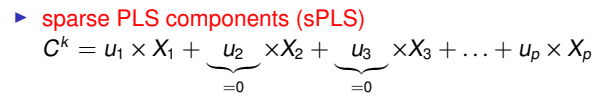

 $\triangleright$  group PLS components (gPLS)

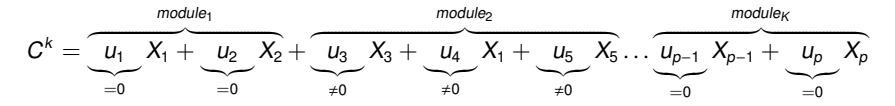

# Sparse Group PLS

Aim: combine both sparsity of groups and within each group. Example, **X** matrix= genes, we might be interested in identifying particularly important genes in pathways of interest.

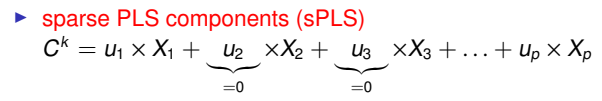

 $\triangleright$  group PLS components (gPLS)

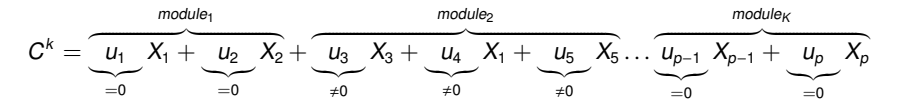

 $\triangleright$  sparse group PLS components (sgPLS)

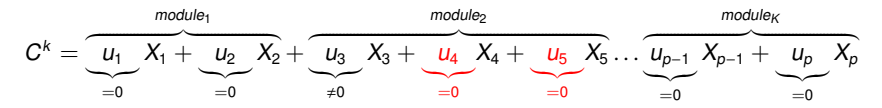

## Aims in regression setting:

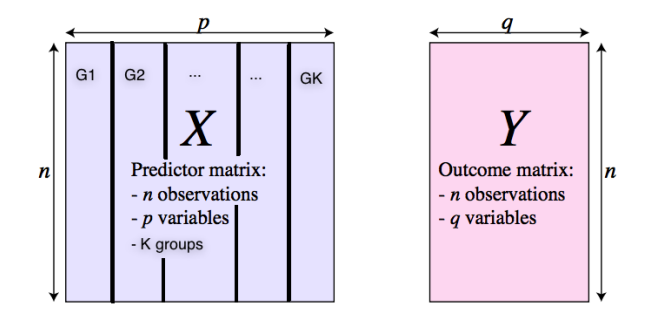

- $\triangleright$  Select group variables taking into account the data structures; all the variables within a group are selected otherwise none of them are selected
- $\triangleright$  Combine both sparsity of groups and within each group; only relevant variables within a group are selected

## Illustration: DALIA trial

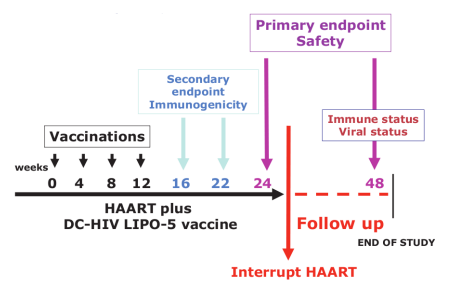

- Evaluation of the safety and the immunogenicity of a vaccine on  $n = 19$ HIV-infected patients.
- $\blacktriangleright$  The vaccine was injected on weeks 0, 4, 8 and 12 while patients received an antiretroviral therapy.
- $\triangleright$  An interruption of the antiretrovirals was performed at week 24.
- $\triangleright$  After vaccination, a deep evaluation of the immune response was performed at week 16.
- $\triangleright$  Repeated measurements of the main immune markers and gene expression were performed every 4 weeks until the end of the trials.

## DALIA trial: Question ?

First results obtained using group of genes

 $\triangleright$  Significant change of gene expression among 69 modules over time before antiretroviral treatment interruption.

## DALIA trial: Question ?

First results obtained using group of genes

- $\triangleright$  Significant change of gene expression among 69 modules over time before antiretroviral treatment interruption.
- $\blacktriangleright$  How the gene abundance of these 69 modules as measured at week 16 **correlated** with immune markers measured at the same time.

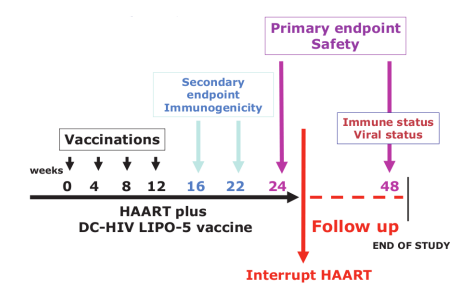

# sPLS, gPLS and sgPLS

- **Example 8** Responses variables **Y**= immune markers composed of  $q = 7$ cytokines (IL21, IL2, IL13, IFNg, Luminex score, TH1 score, CD4).
- $\triangleright$  Predictors variables **X**= gene expressions ( $p = 5399$ ) extracted from the 69 modules.
- $\triangleright$  Use the structure of the data (modules) for gPLS and sgPLS. Each gene belongs to one of the 69 modules.
- $\blacktriangleright$  Asymmetric situation.

## **Results**

- $\triangleright$  Tuning parameters: number of components, number of selected groups, number of selected genes
	- $\hookrightarrow$  mean square error of prediction (MSEP)
	- $\hookrightarrow$  estimated by K-fold cross-validation
- $\triangleright$  Cumulative percentage of variance of the responses:

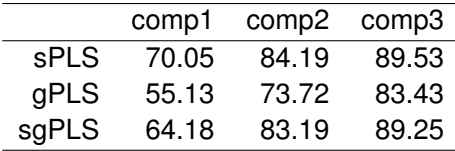

## Results: Modules and number of genes selected

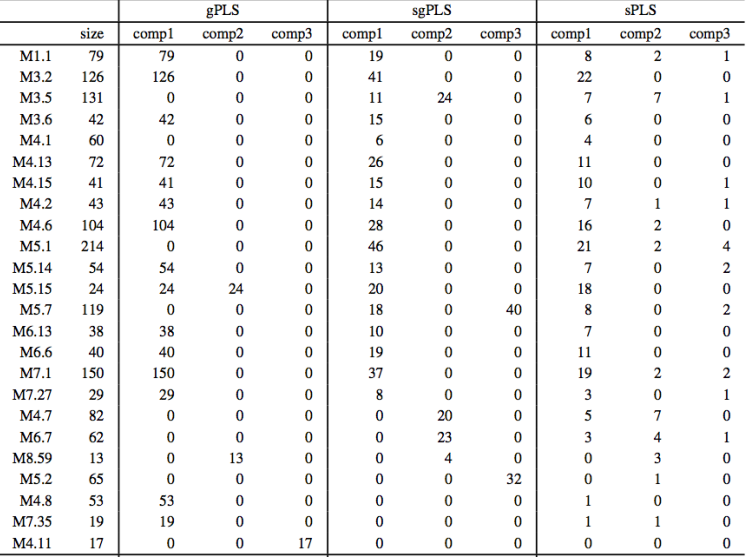

## Results: Modules and number of genes selected

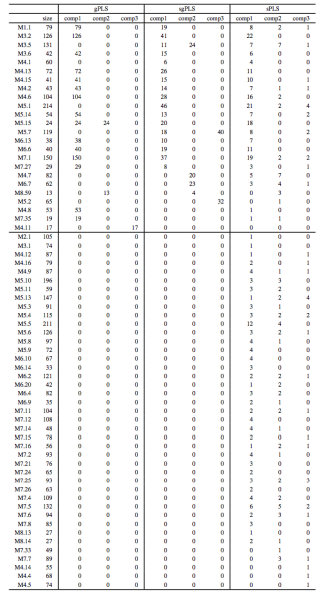

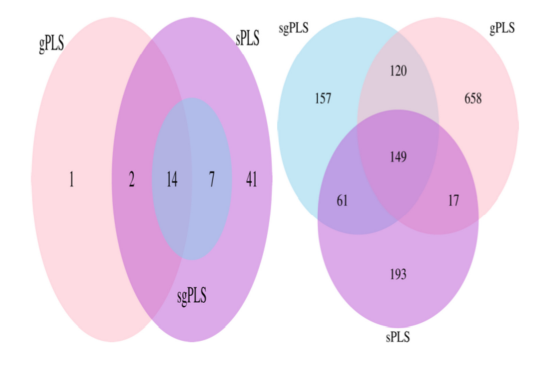

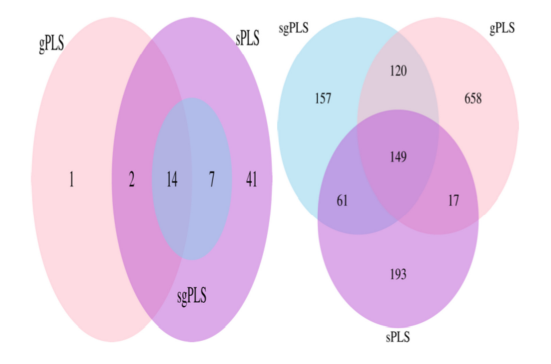

I sgPLS methods selected slightly more genes than the sPLS (respectively 487 and 420 genes selected)

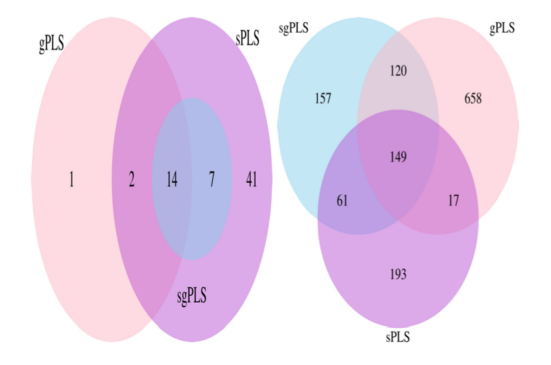

- ▶ sgPLS methods selected slightly more genes than the sPLS (respectively 487 and 420 genes selected)
- In But sgPLS selected fewer modules than the sPLS (respectively 21 and 64 groups of genes selected by sPLS)

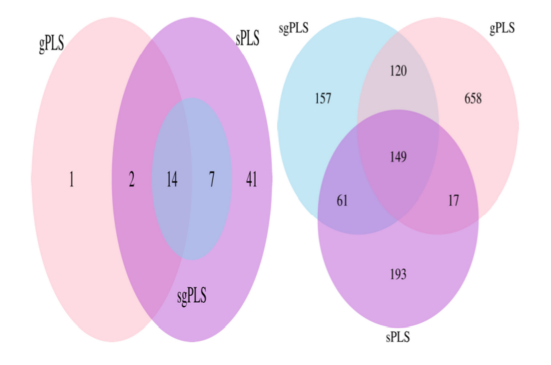

- **In sqPLS methods selected slightly more genes than the sPLS (respectively 487 and 420 genes selected)**
- In But sgPLS selected fewer modules than the sPLS (respectively 21 and 64 groups of genes selected by sPLS)
- In Of note, all the 21 groups of genes selected by the sgPLS were included in those selected by the sPLS method.

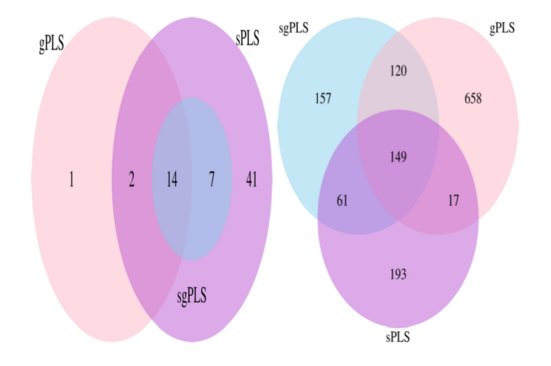

- **In sqPLS methods selected slightly more genes than the sPLS (respectively 487 and 420 genes selected)**
- In But sgPLS selected fewer modules than the sPLS (respectively 21 and 64 groups of genes selected by sPLS)
- Of note, all the 21 groups of genes selected by the sgPLS were included in those selected by the sPLS method.
- sgPLS selected slightly more modules than gPLS (4 more, 14/21 in common). .

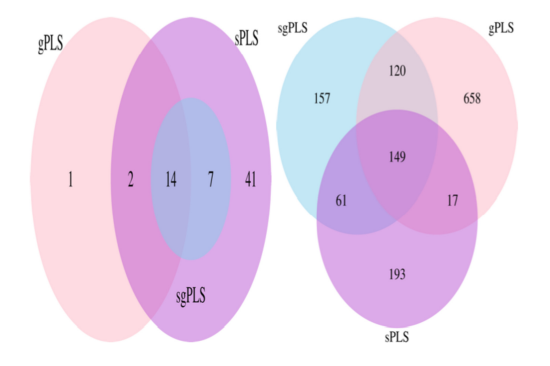

- **In sqPLS methods selected slightly more genes than the sPLS (respectively 487 and 420 genes selected)**
- In But sgPLS selected fewer modules than the sPLS (respectively 21 and 64 groups of genes selected by sPLS)
- Of note, all the 21 groups of genes selected by the sgPLS were included in those selected by the sPLS method.
- sgPLS selected slightly more modules than gPLS (4 more, 14/21 in common). .
- In However, gPLS led to more genes selected than sgPLS (944)

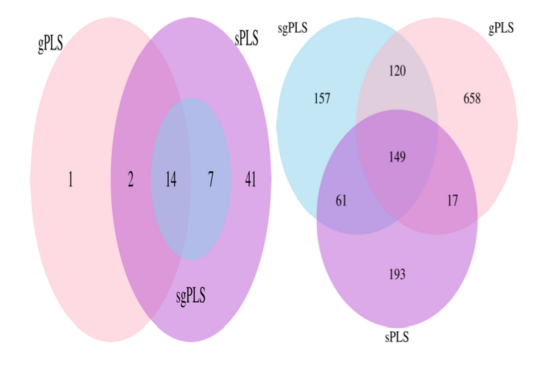

- sgPLS methods selected slightly more genes than the sPLS (respectively 487 and 420 genes selected)
- In But sqPLS selected fewer modules than the sPLS (respectively 21 and 64 groups of genes selected by  $sPLS$ )
- Of note, all the 21 groups of genes selected by the sgPLS were included in those selected by the sPLS method.
- $\triangleright$  sgPLS selected slightly more modules than gPLS (4 more, 14/21 in common). .
- $\blacktriangleright$  However, gPLS led to more genes selected than sgPLS (944)
- In this application, the sqPLS approach led to a parsimonious selection of modules and genes that sound very relevant biologically C<h>aussabel's functional modules: http://www.biir.net/public\_wikis/module\_annotation/V2\_Trial\_8\_Modules

## Visualisation of these associations

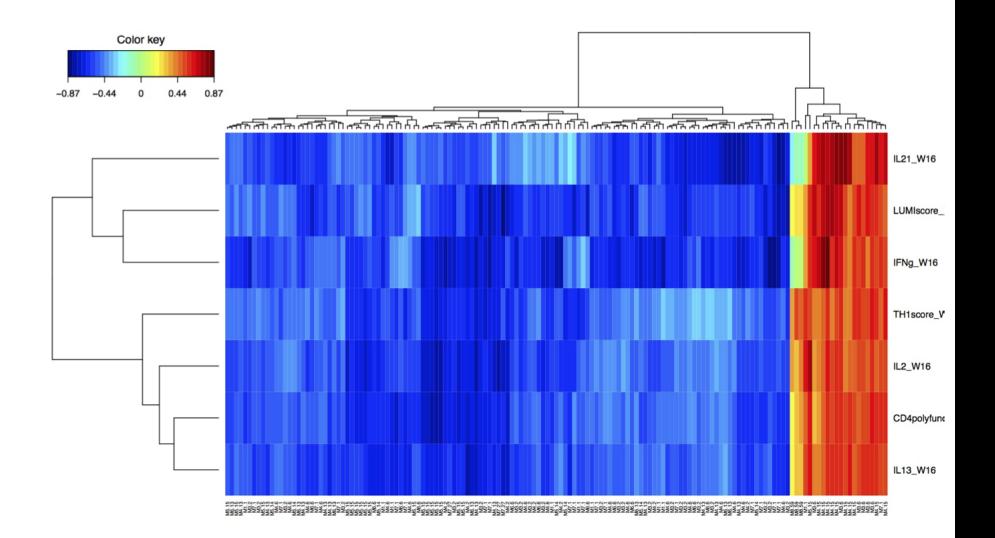

## Stability of the variable selection (100 bootstrap samples)

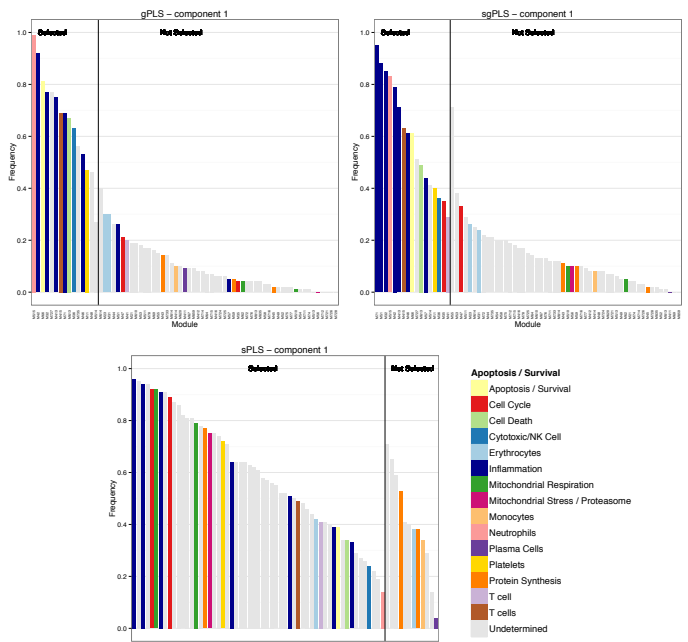

Now some mathematics ...

# PLS family

### PLS: Partial Least Squares or Projection to Latent Structures

- (i) Partial Least Squares Correlation (PLSC) also called PLS-SVD,
- (ii) PLS in mode A (PLS-W2A, for Wold's Two-Block, Mode A PLS),
- (iii) PLS in mode B (PLS-W2B) also called Canonical Correlation Analysis (CCA)
- (iv) Partial Least Squares Regression (PLSR, or PLS2).

# PLS family

#### PLS: Partial Least Squares or Projection to Latent Structures

- (i) Partial Least Squares Correlation (PLSC) also called PLS-SVD,
- (ii) PLS in mode A (PLS-W2A, for Wold's Two-Block, Mode A PLS),
- (iii) PLS in mode B (PLS-W2B) also called Canonical Correlation Analysis (CCA)
- (iv) Partial Least Squares Regression (PLSR, or PLS2).
	- $\blacktriangleright$  (i), (ii) and (iii) are symmetric while (iv) is asymmetric.
	- $\triangleright$  Different objective functions to optimise.
	- Good news: all are based on the singular value decomposition (SVD).

## Singular Value Decomposition (SVD)

## Definition 1

Let a matrix  $M$  :  $p \times q$  of rank r:

$$
\mathcal{M} = \mathcal{U}\Lambda^{\mathsf{T}}\mathcal{V}^{\mathsf{T}} = \sum_{l=1}^{r} \delta_{l} \mathbf{u}_{l} \mathbf{v}_{l}^{\mathsf{T}}, \qquad (1)
$$

- $\mathcal{U} = (\mathbf{u}_i) : p \times r$  and  $\mathbf{V} = (\mathbf{v}_i) : q \times r$  are two orthogonal matrices which contain the normalised left (resp. right) singular vectors
- $\blacktriangleright$   $\Delta = \text{diag}(\delta_1, \ldots, \delta_r)$ : the ordered singular values  $\delta_1 \geq \delta_2 \geq \cdots \geq \delta_r$ .

Optimization problem of the PLS:

$$
\begin{array}{rcl} \left(\boldsymbol{u}^*,\boldsymbol{v}^*\right) & = & \operatorname*{argmax}_{\|\boldsymbol{u}\|_2 = \|\boldsymbol{v}\|_2 = 1} \text{Cov}(\boldsymbol{X}\boldsymbol{u},\boldsymbol{Y}\boldsymbol{v}), \qquad h = 1,\ldots,r, \end{array}
$$

Optimization problem of the PLS:

$$
\begin{array}{rcl} \left(\boldsymbol{u}^*,\boldsymbol{v}^*\right) & = & \underset{\|\boldsymbol{u}\|_2 = \|\boldsymbol{v}\|_2 = 1}{\operatorname{argmax}} \ \text{Cov}(\boldsymbol{X}\boldsymbol{u},\boldsymbol{Y}\boldsymbol{v}), \qquad h=1,\ldots,r, \end{array}
$$

The solution is given by the SVD of  $\mathcal{M} = \mathsf{X}^\mathsf{T}\mathsf{Y}$ :

$$
(\boldsymbol{u}^*,\boldsymbol{v}^*)=(\boldsymbol{u}_1,\boldsymbol{v}_1)
$$

Optimization problem of the PLS:

$$
\begin{array}{rcl} \left(\textit{\textbf{u}}^*,\textit{\textbf{v}}^*\right) & = & \underset{\|\textit{\textbf{u}}\|_2 = \|\textit{\textbf{v}}\|_2 = 1}{\operatorname{argmax}} \ \textit{Cov}(\textit{\textbf{Xu}},\textit{\textbf{Yv}}), \qquad h = 1,\ldots,r, \end{array}
$$

The solution is given by the SVD of  $\mathcal{M} = \mathsf{X}^\mathsf{T}\mathsf{Y}$ :

$$
\left(\textit{\textbf{u}}^*,\textit{\textbf{v}}^*\right)=\left(\textit{\textbf{u}}_1,\textit{\textbf{v}}_1\right)
$$

Why is it useful ?

#### Theorem 2

Eckart-Young (1936) states that the SVD provides the best reconstitution (in a least squares sense) of a given matrix  $M$  by a matrix with a lower rank:

$$
\min_{\mathcal{A} \text{ of rank } k} ||\mathcal{M} - \mathcal{A}||_F^2 = \sum_{l=k+1}^r \delta_l^2 = \left\|\mathcal{M} - \sum_{l=1}^k \delta_l \mathbf{u}_l \mathbf{v}_l^\mathsf{T}\right\|_F^2.
$$

If the minimum is searched for matrices  $\mathcal{A}$  of rank 1, which are under the form  $\widetilde{\bm{u}}\widetilde{\bm{v}}^\mathsf{T}$  where  $\widetilde{\bm{u}}, \widetilde{\bm{v}}$  are non-zero vectors, we obtain

$$
\min_{\widetilde{\boldsymbol{u}},\widetilde{\boldsymbol{v}}} \left\| \boldsymbol{\mathcal{M}} - \widetilde{\boldsymbol{u}} \widetilde{\boldsymbol{v}}^{\mathsf{T}} \right\|_{\digamma}^{2} = \sum_{l=2}^{r} \delta_{l}^{2} = \left\| \boldsymbol{\mathcal{M}} - \delta_{1} \boldsymbol{u}_{1} \boldsymbol{v}_{1}^{\mathsf{T}} \right\|_{\digamma}^{2}.
$$

Thus, solving

<span id="page-49-0"></span>
$$
\underset{\widetilde{\boldsymbol{u}},\widetilde{\boldsymbol{v}}}{\text{argmin}} \left\| \mathcal{M} - \widetilde{\boldsymbol{u}} \widetilde{\boldsymbol{v}}^{\mathsf{T}} \right\|_{F}^{2} \tag{2}
$$

and norming the resulting vectors gives us  $\mathbf{u}_1$  and  $\mathbf{v}_1$ .

Thus, solving

$$
\underset{\widetilde{\boldsymbol{u}},\widetilde{\boldsymbol{v}}}{\operatorname{argmin}} \left\| \mathcal{M} - \widetilde{\boldsymbol{u}} \widetilde{\boldsymbol{v}}^{\mathsf{T}} \right\|_{F}^{2} \tag{2}
$$

and norming the resulting vectors gives us  $\mathbf{u}_1$  and  $\mathbf{v}_1$ .

 $\triangleright$  Shen and Huang (2008) connected [\(2\)](#page-49-0) to least square minimisation in regression

 $\hookrightarrow$  rendering possible the use of many existing variable selection techniques using regularisation penalties.

Thus, solving

$$
\underset{\widetilde{\boldsymbol{u}},\widetilde{\boldsymbol{v}}}{\operatorname{argmin}} \left\| \mathcal{M} - \widetilde{\boldsymbol{u}} \widetilde{\boldsymbol{v}}^{\mathsf{T}} \right\|_{F}^{2} \tag{2}
$$

and norming the resulting vectors gives us  $\mathbf{u}_1$  and  $\mathbf{v}_1$ .

 $\triangleright$  Shen and Huang (2008) connected [\(2\)](#page-49-0) to least square minimisation in regression

 $\hookrightarrow$  rendering possible the use of many existing variable selection techniques using regularisation penalties.

Same spirit, we propose iterative algorithms to find normed vectors  $\widetilde{\boldsymbol{u}}$ and  $\tilde{v}$  that minimise the following penalised sum-of-squares criterion

$$
\left\| \boldsymbol{\mathcal{M}} - \widetilde{\boldsymbol{u}} \widetilde{\boldsymbol{v}}^{\mathsf{T}} \right\|_{\text{F}}^2 + P_{\lambda}(\widetilde{\boldsymbol{u}}, \widetilde{\boldsymbol{v}}),
$$

for specific cases of matrix M and several penalisation terms  $P_{\lambda}(\vec{u},\vec{v})$ .

 $\hookrightarrow$  many sparse versions of the four methods (i)–(iv).

Now some R code ....

## Package related to PLS model

- $\triangleright$  plsdepot: contains different methods for PLS analysis of one or two data tables such as Tucker's Inter-Battery, NIPALS, SIMPLS, SIMPLS-CA, PLS Regression, and PLS Canonical Analysis.
- $\triangleright$  pls: Multivariate regression methods Partial Least Squares Regression (PLSR), Principal Component Regression (PCR) and Canonical Powered Partial Least Squares (CPPLS).
- **Pilspm: Tools for Partial Least Squares Path Modeling (PLS-PM)**
- $\triangleright$  spls: This package provides functions for fitting a Sparse Partial Least Squares Regression and Classification
- $\triangleright$  mixOmics: Omics Data Integration Project including generalised Canonical Correlation Analysis, sparse Partial Least Squares and sparse Discriminant Analysis
- $\triangleright$  PMA: Performs Penalized Multivariate Analysis: a penalized matrix decomposition, sparse principal components analysis, and sparse canonical correlation analysis

Main Packages related to lasso model: univariate response variable

- ▶ glmnet: Lasso and Elastic-Net Regularized Generalized Linear Models
- $\triangleright$  lars: Least Angle Regression, Lasso and Forward Stagewise
- ▶ penalized: L1 (Lasso and Fused Lasso) and L2 (Ridge) Penalized Estimation in GLMs and in the Cox Model
- $\triangleright$  SGL: SGL: Fit a GLM (or cox model) with a combination of lasso and group lasso regularization
- $\triangleright$  lassoscore: High-Dimensional Inference with the Penalized Score Test

Main Packages related to lasso model: Multivariate response variable

- $\rightarrow$  glmnet: Lasso for multivariate response based on a group penalty
- $\triangleright$  MSGLasso: Multivariate Sparse Group Lasso for computing the multivariate sparse group lasso with complex group structures.

## R package: sgPLS

- $\triangleright$  sgPLS package implements sPLS, gPLS and sgPLS methods: <http://cran.r-project.org/web/packages/sgPLS/index.html>
- Including some functions for choosing the tuning parameters related to predictor matrix for different sparse PLS model (regression mode).
- $\triangleright$  Some simple code to perform a sqPLS method.

```
model.sgPLS <- sgPLS(X, Y, ncomp = 2, mode = "regression",
      keep X = c(4, 4), keep Y = c(4, 4),ind.block.x = ind.block.x ,
      ind.block.y = ind.block.y,
      alpha.x = c(0.5, 0.5),
      alpha.y = c(0.5, 0.5))
```
- $\blacktriangleright$  Last version includes sparse group Discriminant Analysis.
- Package compatible with many mixOmics functions

## Concluding Remarks

- $\triangleright$  Provide two sparse PLS approaches taking into account the data structure
	- $\rightarrow$  group PLS which enables to select group of variables.
	- $\triangleright$  sparse group PLS which adds some sparsity within group.
- $\triangleright$  Methods available for the 4 cases of PLS models.
- $\triangleright$  Simulation and application highlight the advantages of the group PLS and sparse group compared to sparse PLS.
- $\triangleright$  Methods available through sgPLS R package.

## Concluding Remarks

- $\triangleright$  Provide two sparse PLS approaches taking into account the data structure
	- $\rightarrow$  group PLS which enables to select group of variables.
	- $\triangleright$  sparse group PLS which adds some sparsity within group.
- $\triangleright$  Methods available for the 4 cases of PLS models.
- $\triangleright$  Simulation and application highlight the advantages of the group PLS and sparse group compared to sparse PLS.
- $\triangleright$  Methods available through sgPLS R package.
- Extension to other penalty functions:
	- In linear model setting: Garcia et al  $(2014)$  proposed method to select important regressor groups, subgroups and individuals.
	- $\triangleright$  One more layout than the sparse group Lasso.

## **References**

- $\blacktriangleright$  Yuan, M. and Lin, Y. (2006) Model selection and estimation in regression with grouped variables. Journal of the Royal Statistical Society: Series B (Statistical Methodology), 68 (1), 49-67.
- ▶ Simon, N., Friedman, J., Hastie, T. and Tibshirani, R. (2013) A sparse-group lasso. Journal of Computational and Graphical Statistics, 22 (2), 231-245.
- ► Le Cao, K.A., Rossouw, D., Robert-Granie, C. and Besse, P. (2008) Sparse PLS: Variable Selection when Integrating Omics data. Statistical Application and Molecular Biology, 7 (1):37.
- ► Lin, D., Zhang, J., Li, J., Calhoun, V., Deng, H.W. and Wang, Y.P. (2013) Group sparse canonical correlation analysis for genomic data integration. BMC Bioinformatics, 14 (1), 245.
- ▶ Garcia, T.P., Muller, S., Carroll, R.J. and Walzem, R.L. (2014) Identification of important regressor groups, subgroups and individuals via regularization methods: application to gut microbiome data. Bioinformatics, 30 (6), 831-837.
- $\blacktriangleright$  Liquet B., Lafaye de Micheaux P, Hejblum B., Thiebaut R., Group and Sparse Group Partial Least Square Approaches Applied in Genomics Context. Bioinformatics, (2016).

# ANY QUESTIONS ?